Produite par l'Association pour l'opéra du Canada (2022), Powered by the Arts Impact est une trousse d'évaluation mise à disposition selon les termes de licence Creative Commons Attribution — Pas d'utilisation commerciale — Partage dans les mêmes conditions 4.0 International.

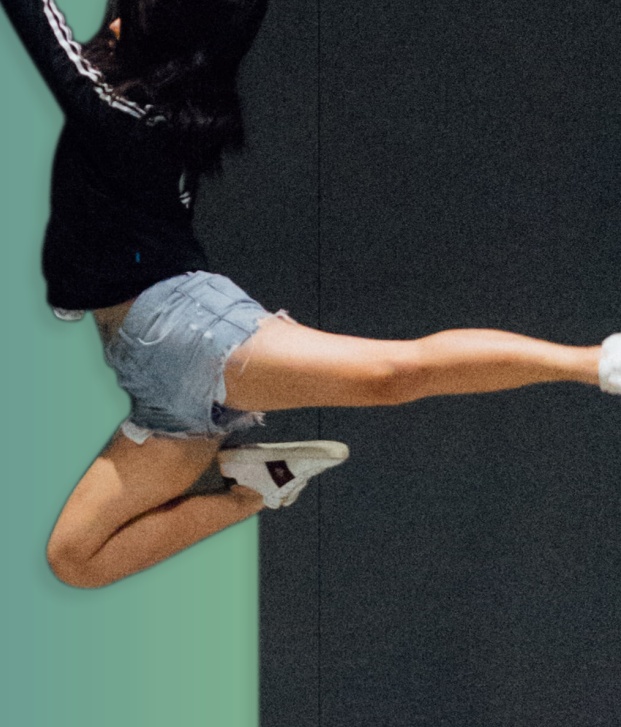

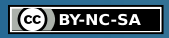

Cette initiative est financée par le conseil des arts du Canada, fonds de stratégie numérique.

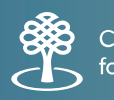

Canada Council Conseil des arts for the Arts

www.poweredbyartsimpact.ca info@poweredbyartsimpact.ca *i*

- › Une importante dimension du travail d'évaluation consiste à déterminer le taux de participation aux activités et l'intensité de celles-ci. Cette dimension de l'évaluation est parfois appelée suivi ou mesure de la performance.
- › Il peut être utile de concevoir à l'avance des systèmes à cette fin, et de vous assurer que tout le monde a été formé pour les utiliser.
- › Voici quelques outils pour vous aider dans cette tâche :
	- $\gg$  Un carnet ou un classeur contenant des feuilles de suivi pour consigner l'information durant une séance de programme ou un événement.
	- $\gg$  Un formulaire en ligne dans lequel les employé-e-s peuvent consigner l'information immédiatement après une séance de programme ou un événement.
	- $\gg$  Une feuille de type Excel comprenant plusieurs onglets où les employé-e-s peuvent consigner l'information.
- › Voici le type d'information à consigner :
	- <sup>ޙ</sup> Date de l'activité

 $\circledcirc$ 

- › Une fois que le programme est bien rodé et que vous avez recueilli de l'information vous permettant d'établir un état de référence, vous pouvez ajuster vos cibles en fonction des particularités de votre programme et de votre communauté.
- Revoyez périodiquement (ex., sur une base annuelle) vos cibles de sorte à les définir plus précisément.

 $\circledcirc$ 

- <sup>ޙ</sup> Nature de l'activité (en quoi consiste-t-elle?)
- $\gg$  Lieu où l'activité s'est tenue
- $\gg$  Nombre de participant-e-s
- $\gg$  Partenaires impliqués
- $\gg$  Réflexion par rapport à ce qui a bien fonctionné, à ce qui a moins bien fonctionné, et à ce qui pourrait être modifié pour la prochaine fois
- <sup>ޙ</sup> Nombre de bénévoles
- <sup>ޙ</sup> Nombre d'heures de travail investies par les bénévoles

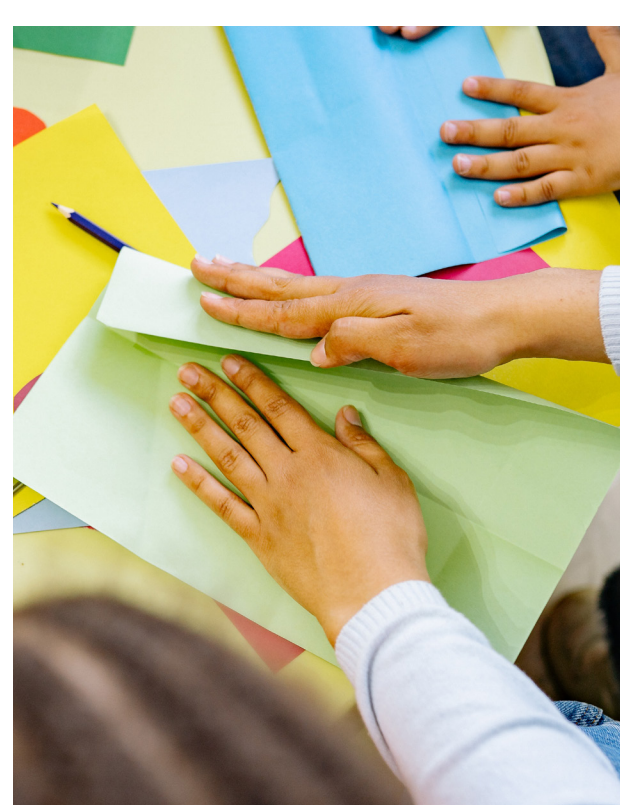

- 
- › Cette information peut ensuite être analysée pour évaluer les paramètres suivants et en rendre compte :
	- $\gg$  Événements (nombre total et selon le type d'activité)
	- <sup>ޙ</sup> Nombre de personnes uniques concernées
	- $\gg$  Nombre moyen de participant-e-s par événements
	- <sup>ޙ</sup> Nombre de bénévoles et nombre total d'heures de travail investies par ceux-ci
- › Vous pouvez définir de telles cibles au début d'un projet (ex. : cible de participation de 25 personnes uniques; 12 ateliers visant à renforcer les compétences; taux de participation moyen de 10 participant-e-s par atelier).
- › Afin d'établir des cibles, vous pouvez vous servir de l'expérience que vous avez acquise antérieurement en offrant ce programme ou un programme semblable, celles d'autres organisations dans votre communauté, ou celle d'autres communautés offrant des activités semblables. Vous pouvez également vous fier à votre flair.

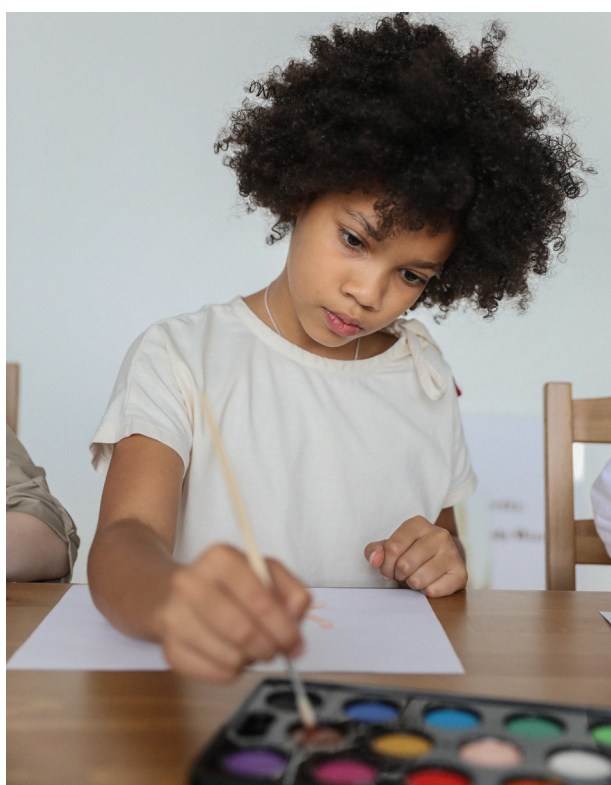

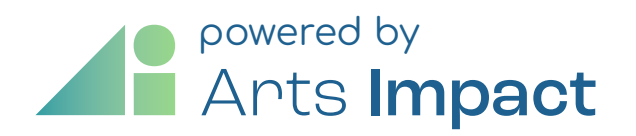

Conseils pour établir des cibles et suivre leur atteinte

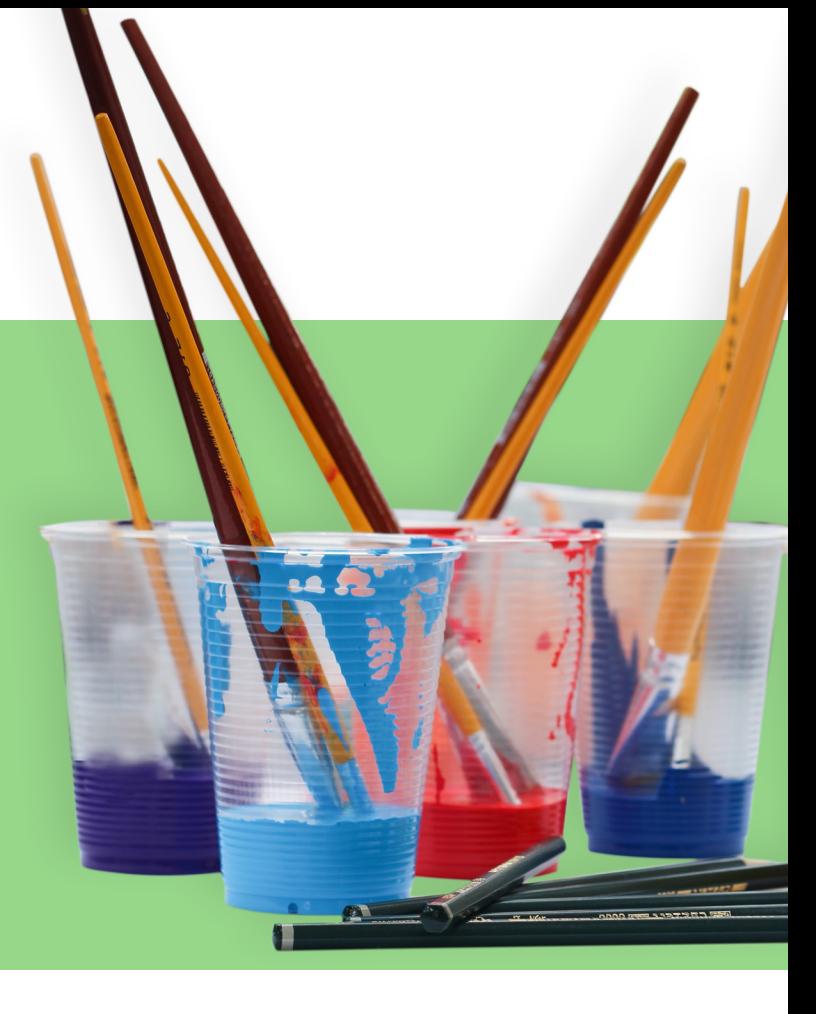